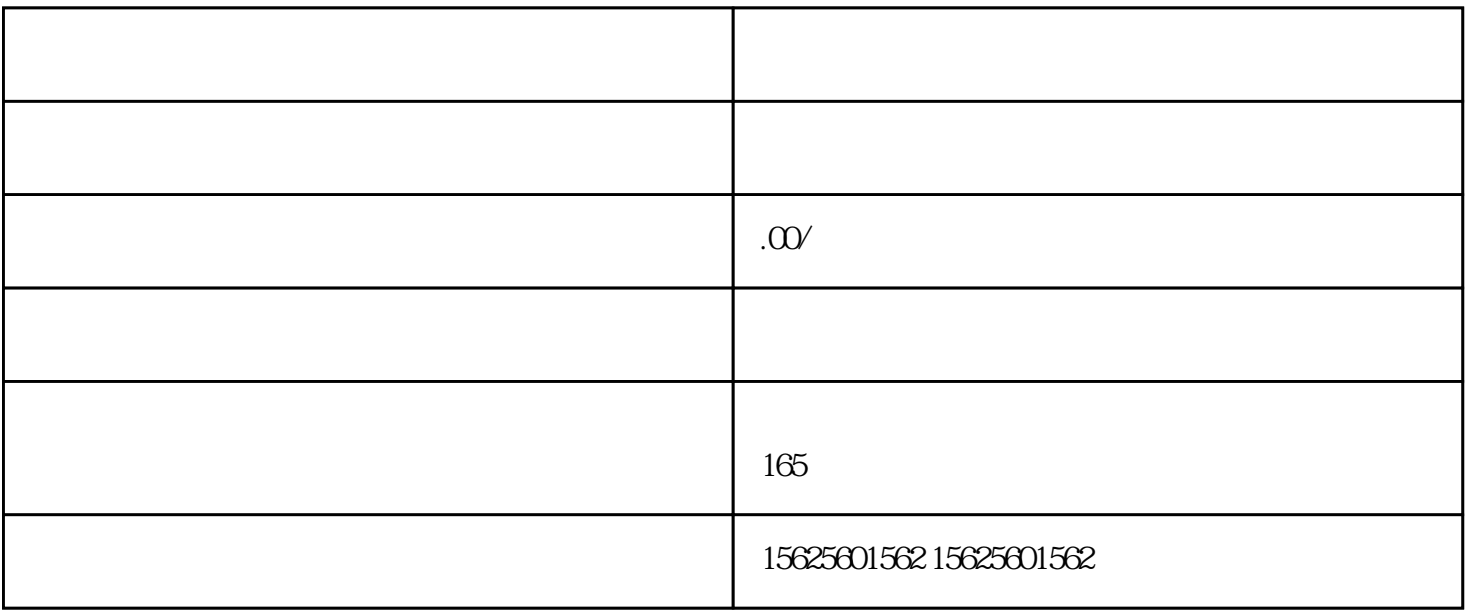

 $T A$ 

 $\therefore$  10  $\qquad \qquad$ 

 $1.$   $:10$   $10$ 

 $\blacksquare$  - [  $\blacksquare$  - [  $\blacksquare$  - [  $\blacksquare$  - [  $\blacksquare$   $\blacksquare$  -  $\blacksquare$   $\blacksquare$ 

 $PID$  ——  $\qquad \qquad$  -  $\qquad \qquad$